## **FFMPEG**

## **and FFPLay**

ffmpeg has many uses, and one area that is very useful for us is to be able to extract from either SPTS or MPTS transport stream (.ts) files to .mp4. There are a lot more players that can handle .mp4, and when testing UHD streams, most TVs will play .mp4 from a memory stick, not many will handle .ts (especially if it's MPTS).

## **Contents**

- [FFMPEG TS to MP4](http://cameraangle.co.uk/doku.php?id=ffmpeg_ts_to_mp4)
- [FFPlay](http://cameraangle.co.uk/doku.php?id=ffplay)
- [FFProbe](http://cameraangle.co.uk/doku.php?id=ffprobe)

Chris Duxbury has worked out a simple syntax we can use to extract our .ts files to .mp4 files (.mp4 is a valid container for both h.264 and HEVC steams).

From: <http://cameraangle.co.uk/> - **WalkerWiki - wiki.alanwalker.uk**

Permanent link: **<http://cameraangle.co.uk/doku.php?id=ffmpeg&rev=1502820916>**

Last update: **2023/03/09 22:35**

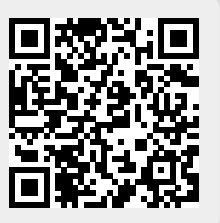